$<<$ Visual Basic

书名:<<Visual Basic程序设计综合实践>>

- 13 ISBN 9787302181071
- 10 ISBN 7302181071

出版时间:2009-1

页数:288

PDF

更多资源请访问:http://www.tushu007.com

, tushu007.com

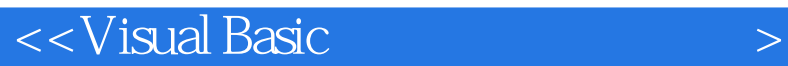

7 Visual Basic Windows

Visual Basic

Wisual Basic GO with the Visual Basic GO

Wisual Basic Wisual Basic

, tushu007.com

, tushu007.com

## $<<$ Visual Basic

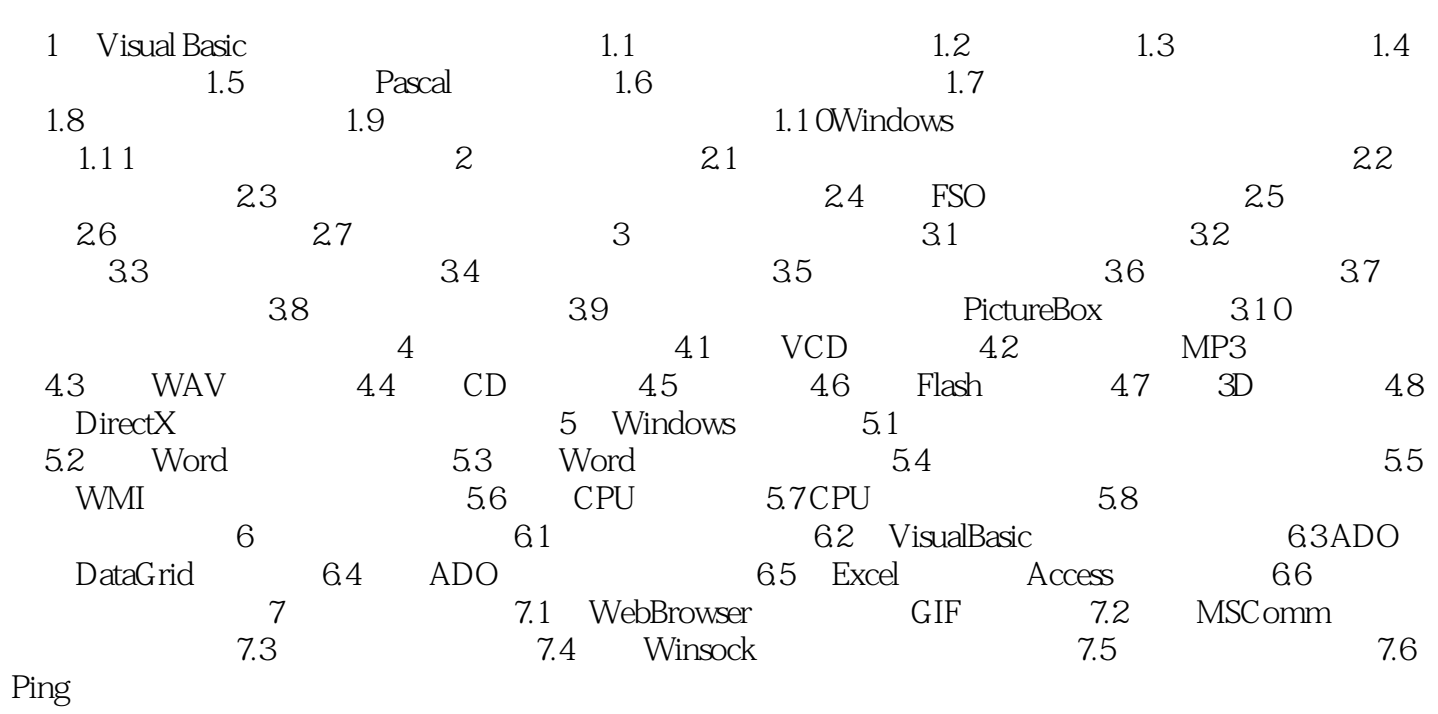

, tushu007.com

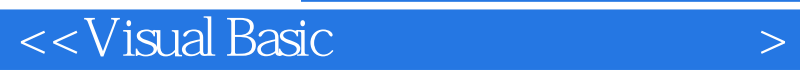

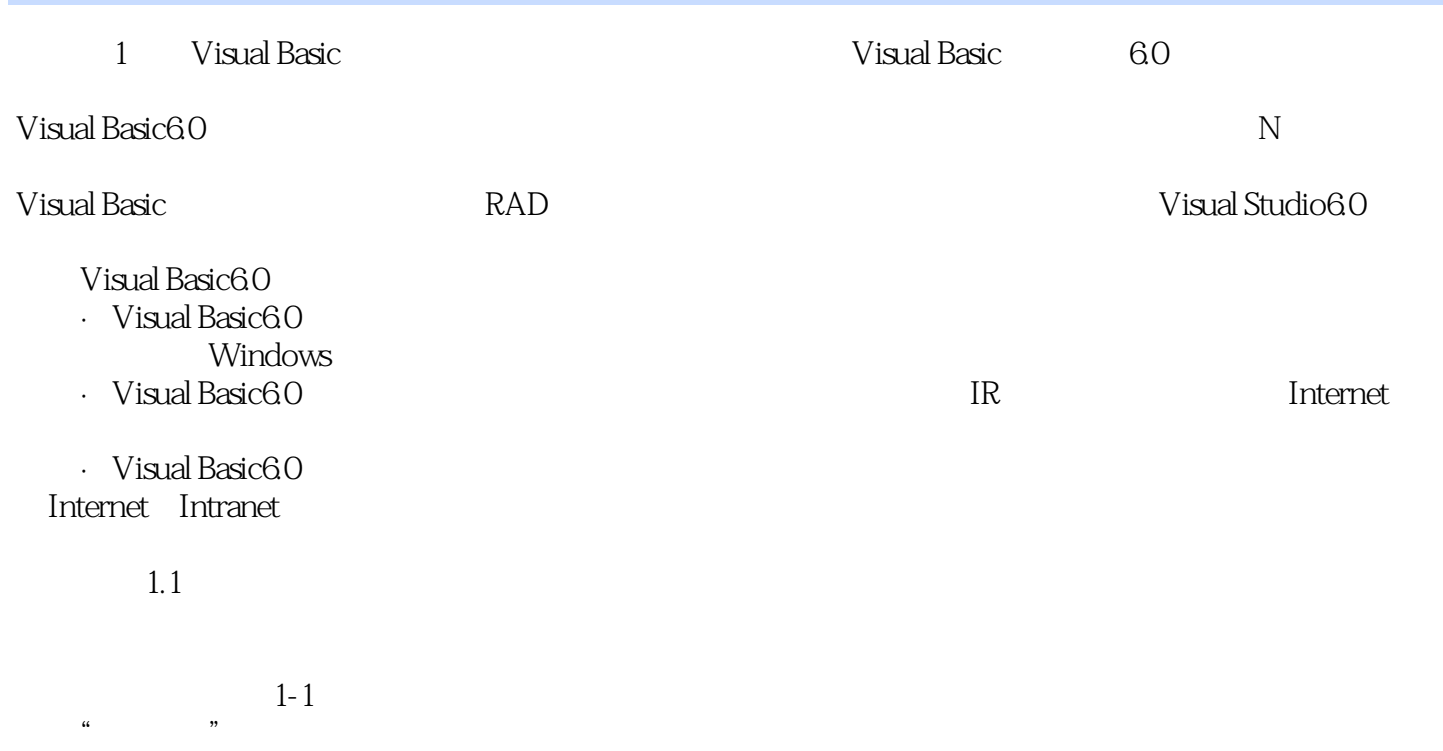

【步骤】 (1)新建"标准EXE"工程。

, tushu007.com

## $<<$ Visual Basic $>$

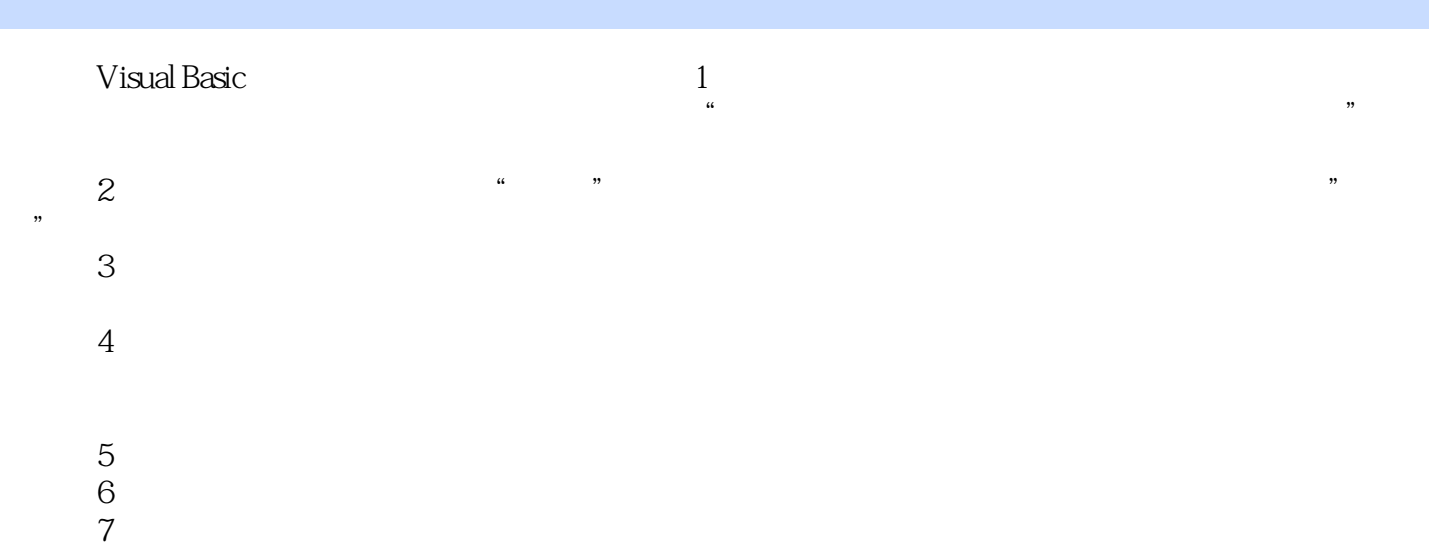

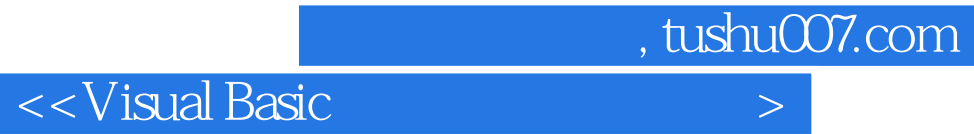

本站所提供下载的PDF图书仅提供预览和简介,请支持正版图书。

更多资源请访问:http://www.tushu007.com